## **МИНИСТЕРСТВО ТРАНСПОРТА РОССИЙСКОЙ ФЕДЕРАЦИИ ФЕДЕРАЛЬНОЕ ГОСУДАРСТВЕННОЕ АВТОНОМНОЕ ОБРАЗОВАТЕЛЬНОЕ УЧРЕЖДЕНИЕ ВЫСШЕГО ОБРАЗОВАНИЯ**

## **«РОССИЙСКИЙ УНИВЕРСИТЕТ ТРАНСПОРТА»**

## УТВЕРЖДАЮ:

Директор ИМТК

И.В. Карапетянц

22 мая 2019 г.

Кафедра «Международный бизнес»

Автор Щеглов Максим Игоревич

# **АННОТАЦИЯ К РАБОЧЕЙ ПРОГРАММЕ ДИСЦИПЛИНЫ**

## **«Интернет-технологии в менеджменте»**

Направление подготовки: 38.03.02 – Менеджмент Профиль: Международный менеджмент Квалификация выпускника: Бакалавр Форма обучения: очная Год начала подготовки 2019

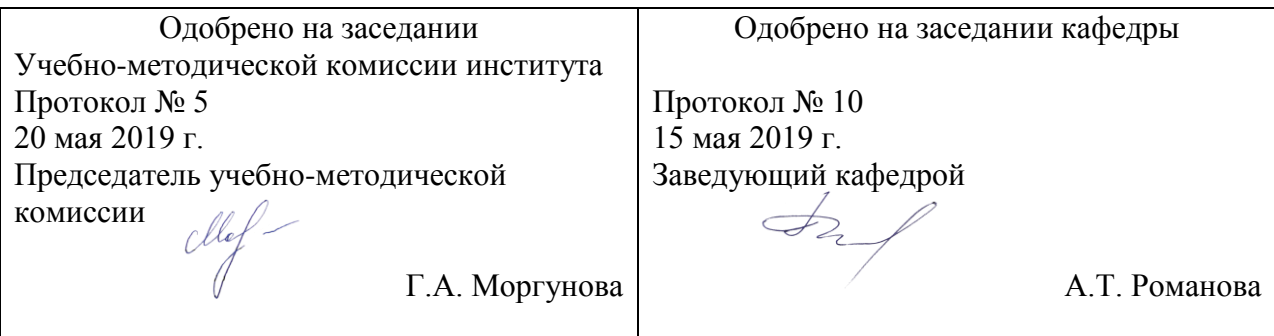

#### **1. Цели освоения учебной дисциплины**

Целями освоения учебной дисциплины "Интернет-технологии в менеджменте" являются формирование у обучающегося компетенций для следующих видов деятельности:

- организационно-управленческая и экономическая;

- информационно-аналитическая;

- предпринимательская. Дисциплина предназначена для получения знаний для решения следующих профессиональных задач:

- организационно-управленческая:

- участие в разработке и реализации корпоративной и конкурентной стратегии

организации, а также функциональных стратегий (маркетинговой, финансовой, кадровой);

- участие в разработке и реализации комплекса мероприятий операционного характера в соответствии со стратегией организации;

- планирование деятельности организации и подразделений;

- формирование организационной и управленческой структуры организаций;

- организация работы исполнителей (команды исполнителей) для осуществления конкретных проектов, видов деятельности, работ;

- разработка и реализация проектов, направленных на развитие организации (предприятия, органа государственного или муниципального управления);

- контроль деятельности подразделений, команд (групп) работников;

- мотивирование и стимулирование персонала организации, направленное на достижение стратегических и оперативных целей;

- участие в регулировании организационных конфликтов на уровне подразделения и рабочей команды (группы);

- информационно-аналитическая:

- сбор, обработка и анализ информации о факторах внешней и внутренней среды организации для принятия управленческих решений;

- построение и поддержка функционирования внутренней информационной системы организации для сбора информации с целью принятия решений, планирования деятельности и контроля;

- создание и ведениебаз данных по различным показателям функционирования организаций;

- разработка и поддержка функционирования системы внутреннего документооборота организации, ведение баз данных по различным показателям функционирования организаций;

- разработка системы внутреннего документооборота организации;

- оценка эффективности проектов;

- подготовка отчетов по результатам информационно-аналитической деятельности;

- оценка эффективности управленческих решений; - предпринимательская:

- разработка и реализация бизнес-планов создания нового бизнеса;

- организация и ведение предпринимательской деятельности.

## **2. Место учебной дисциплины в структуре ОП ВО**

Учебная дисциплина "Интернет-технологии в менеджменте" относится к блоку 1 "Дисциплины (модули)" и входит в его вариативную часть.

#### **3. Планируемые результаты обучения по дисциплине (модулю), соотнесенные с планируемыми результатами освоения образовательной программы**

Процесс изучения дисциплины направлен на формирование следующих компетенций:

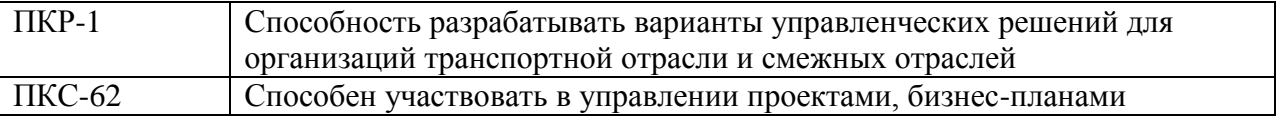

#### **4. Общая трудоемкость дисциплины составляет**

2 зачетных единиц (72 ак. ч.).

#### **5. Образовательные технологии**

Образовательные технологии предполагают использование мультимедийного оборудованияПроведении занятий по дисциплине (модулю) возможно с применением электронного обучения и дистанционных образовательных технологий, реализуемые с применением информационно-телекоммуникационных сетей при опосредованном (на расстоянии) взаимодействии обучающихся и педагогических работников.В процессе проведения занятий с применением электронного обучения и дистанционных образовательных технологий применяются современные образовательные технологии, такие как (при необходимости):- использование современных средств коммуникации; электронная форма обмена материалами;- дистанционная форма групповых и индивидуальных консультаций;- использование компьютерных технологий и программных продуктов, необходимых для сбора и систематизации информации, проведения требуемых программой расчетов и т.д..

#### **6. Содержание дисциплины (модуля), структурированное по темам (разделам)**

#### РАЗДЕЛ 1

Раздел 1. Разновидности и классификация Интернет-сайтов (веб-ресурсов)

1. Общие сведения об Интернет. Естественные и неестественные сайты.

2. Классификации и классификаторы. Общая и специальная классификации.

Тема: ОПК-5

#### РАЗДЕЛ 2

Раздел 2. Поисковые системы и Интернет-порталы

1. Технология эффективного поиска в сети. Приёмы простого поиска. Приёмы расширенного поиска.

2. Логика построения запросов. Оценка эффективности и популярности различных поисковых систем. Ключевые слова. Плюс- и минус-слова.

#### РАЗДЕЛ 3

Раздел 3. Продвижение услуг в Интернет

1. Стратегии определения целевой аудитории. Выбор методики общения с аудиторией.

2. Платные и бесплатные услуги. Сервисы для рекламы платных и бесплатных услуг.

Сервисы взаимодействия рекламодателей и блоггеров.

## РАЗДЕЛ 4

Раздел 4. Рекламные Интернет-технологии на примере сервиса Яндекс.Директ

- 1. Таргетинг. Виды таргетинга. Стоимость размещения объявлений на Яндекс.Директ.
- 2. Контекстная реклама. Структура и особенности контекстной рекламы.
- 3. Регистрация на сервисе Яндекс.Директ. Правила публикации. Ключевые слова.
- 4. Географический и временной таргетинг. Методика эффективной раскрутки.

## РАЗДЕЛ 5

Раздел 5. Размещение корпоративного сайта в сети

1. Хостинг. Правильный выбор хостинга. Дата-центры. Доменная структура имён. Адресация в Интернет.

2. Методика оценки хостера (поставщика услуг). Особенности предложений веб-студий.

#### РАЗДЕЛ 6

Раздел 6. Системы управления содержимым (CMS)

1. Понятие системы управления содержимым. Основные функции системы управления содержимым.

2. Лица, участвующие в работе системы. Различие платных и бесплатных систем управления содержимым.

## РАЗДЕЛ 7

Раздел 7. Системы контроля версий (VCS)

1. Область применения систем управления версиями. Корпоративная разработка больших проектов. Понятие репозитория проекта. Ежедневный цикл работы с системами контроля версий.

2. Ветвления версий. Слияние версий. Конфликты при слиянии версий. Разрешение конфликтных ситуаций. Блокировки.

3. Распределённые системы контроля версий

#### РАЗДЕЛ 8

Раздел 8. Услуги по разработке и сопровождению корпоративных сайтов

1. Обобщённый перечень услуг по разработке и сопровождению корпоративных сайтов.

Лица, принимающие участие в разработке корпоративного сайта.

2. Техническое на разработку проекта. Назначение технического задания.

3. Предложения вэб-студий.

#### РАЗДЕЛ 9

Раздел 9. Базовые функции и настройки текстового редактора MicrosoftWord.

- 1. Разметка колонок. Табуляция. Каретки.
- 2. Настройка нумерованных списков.
- 3. Настройка маркированных списков.
- 4. Настройка многоуровневых списков.
- 5. Создание анкеты сотрудника.
- 6. Настройка шрифта. Настройка абзаца.

#### РАЗДЕЛ 10

Раздел 10. Расширенный набор функций текстового редактора MicrosoftWord.

1. Алгоритмы. Блок-схемы. Фигуры MS Word. Объекты Word Art.

2. Создание формул. Работа со шрифтами. Греческий алфавит.

3. Документооборот на предприятии.

Стили. Оглавление. Таблицы

ПЗ №2

РАЗДЕЛ 11

Раздел 11. Базовые функции и настройки электронных таблиц MicrosoftExcel.

1. Настройка формата ячеек. Настройка оформления ячеек.

1. Изучение работы основных математических функций и построение графиков в MS Excel

ПЗ №3, ПЗ №4

РАЗДЕЛ 12

Раздел 12. Логико-расчётные функции электронных таблиц Microsoft Excel 1. Алгоритмы. Блок-схемы. Логические операторы ЕСЛИ, И, ИЛИ, НЕ.

1. Прямая и косвенная адресация при проведении расчётов. ПЗ №5, ПЗ №7

РАЗДЕЛ 13

Раздел 13. Методика создания электронных таблиц в Microsoft Excel и связь с MicrosoftWord.

1. Структура таблиц в MS Excel. Дизайн таблиц. Шрифты.

2. Автозаполнение таблиц при помощи функций MS Excel. Вёрстка. Разметка.

3. Построение графиков и диаграмм по данным таблиц в MS Excel.

1. Настройка визуальных эффектов. Настройка связи MS Excel с MS Word.

ПЗ №8